### МИНИСТЕРСТВО НАУКИ И ВЫСШЕГО ОБРАЗОВАНИЯ РОССИЙСКОЙ ФЕДЕРАЦИИ ФЕДЕРАЛЬНОЕ ГОСУДАРСТВЕННОЕ АВТОНОМНОЕ ОБРАЗОВАТЕЛЬНОЕ УЧРЕЖДЕНИЕ ВЫСШЕГО ОБРАЗОВАНИЯ «НАЦИОНАЛЬНЫЙ ИССЛЕДОВАТЕЛЬСКИЙ ТОМСКИЙ ПОЛИТЕХНИЧЕСКИЙ **УНИВЕРСИТЕТ»**

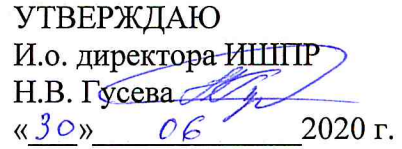

## РАБОЧАЯ ПРОГРАММА ДИСЦИПЛИНЫ **ПРИЕМ 2020 г.** ФОРМА ОБУЧЕНИЯ очная

Анализ гидродинамического потока при моделировании нефтяных и газовых месторождений

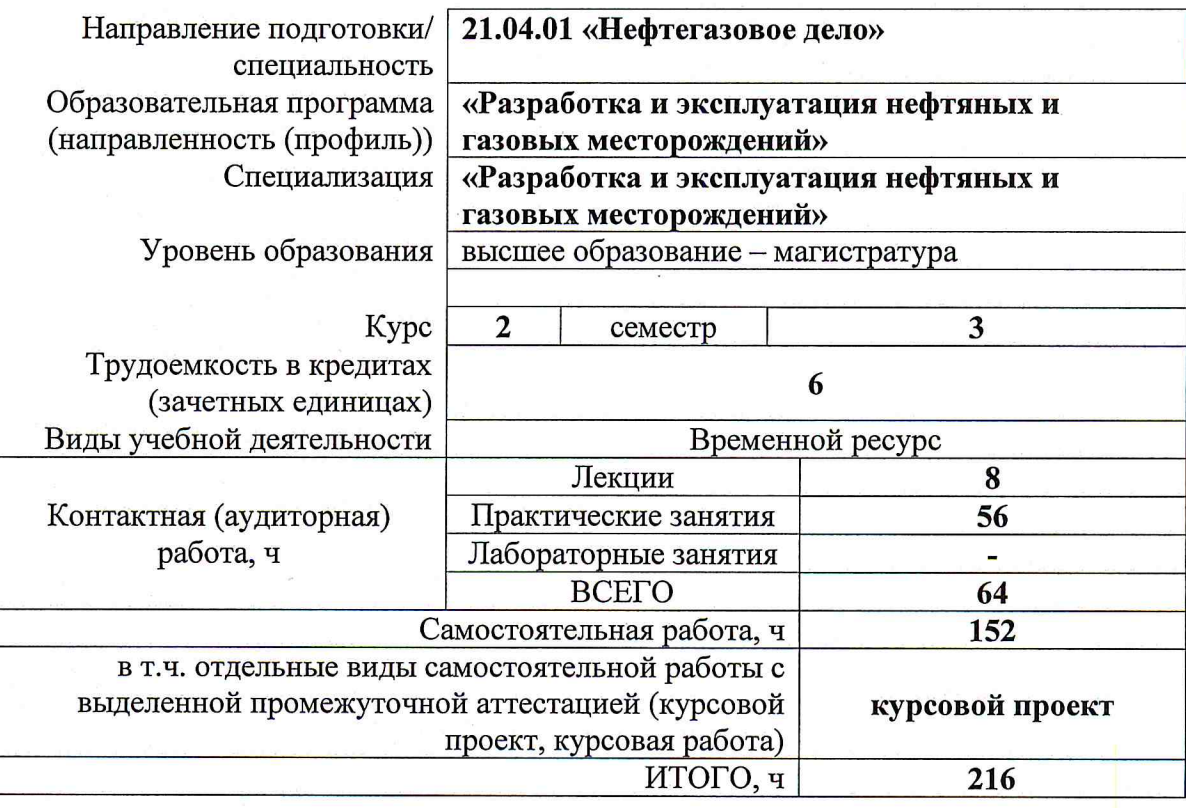

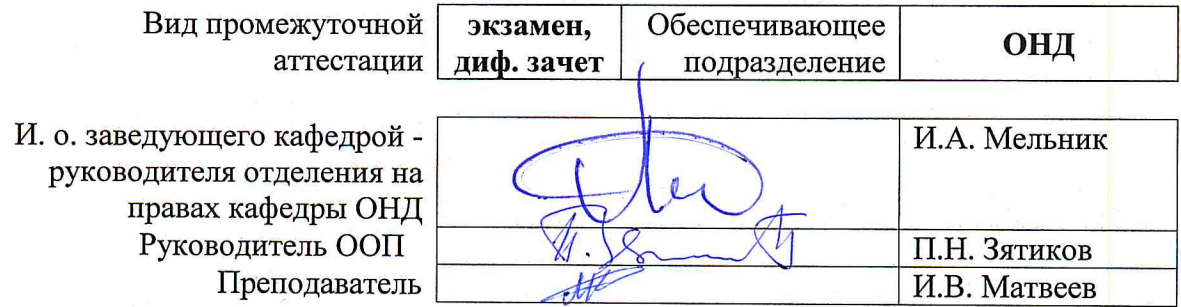

## 1. Цели освоения дисциплины

дисциплины «Анализ гидродинамического Целями освоения потока при моделировании нефтяных и газовых месторождений» является формирование у обучающихся определенного ООП (п. 5.4 Общей характеристики ООП) состава компетенций для подготовки к профессиональной деятельности.

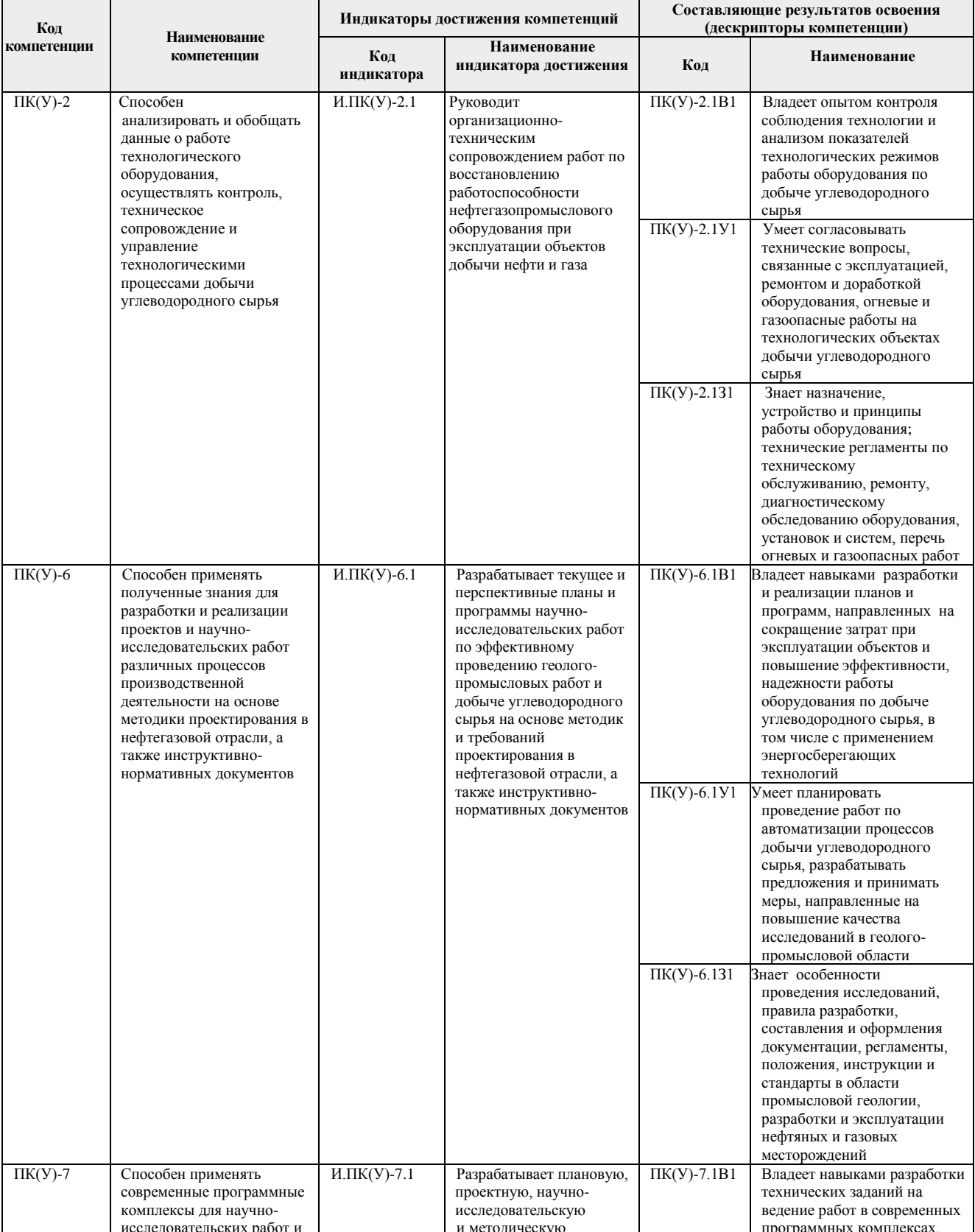

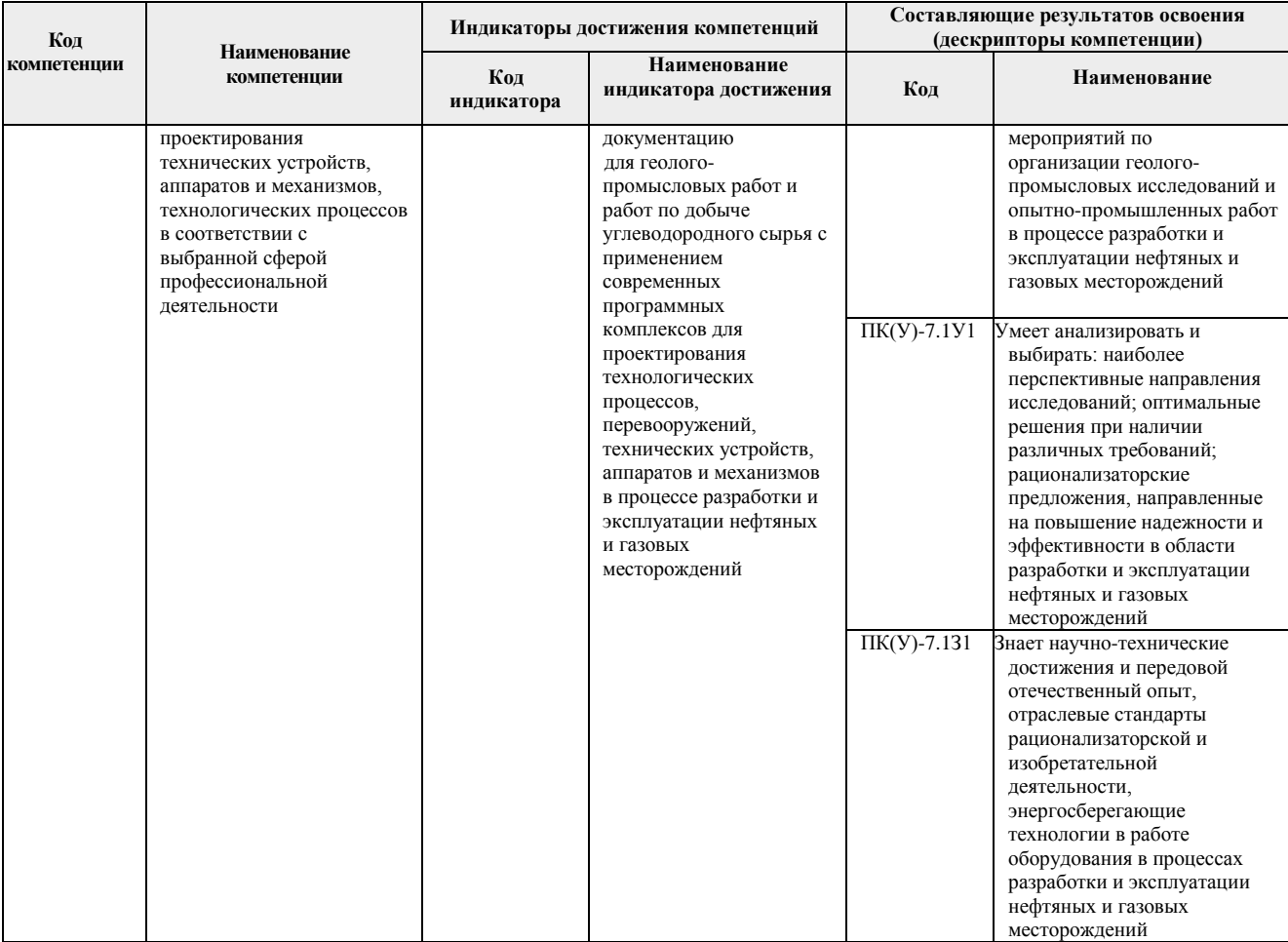

## 2. Место дисциплины в структуре ООП

Дисциплина относится к базовой части Блока 1 учебного плана образовательной программы.

## 3. Планируемые результаты обучения по дисциплине

После успешного освоения дисциплины будут сформированы результаты обучения:

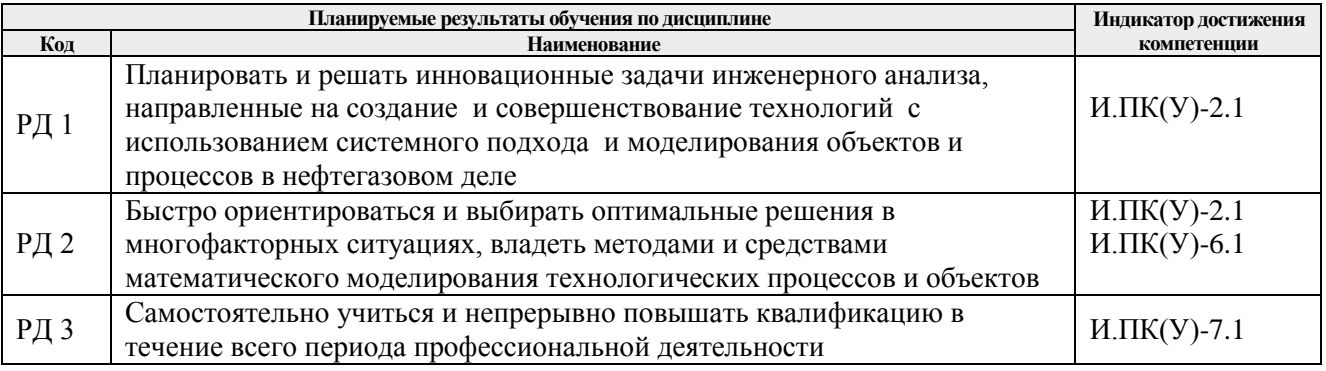

Оценочные мероприятия текущего контроля и промежуточной аттестации представлены в календарном рейтинг-плане дисциплины.

## **4. Структура и содержание дисциплины**

# **Основные виды учебной деятельности**

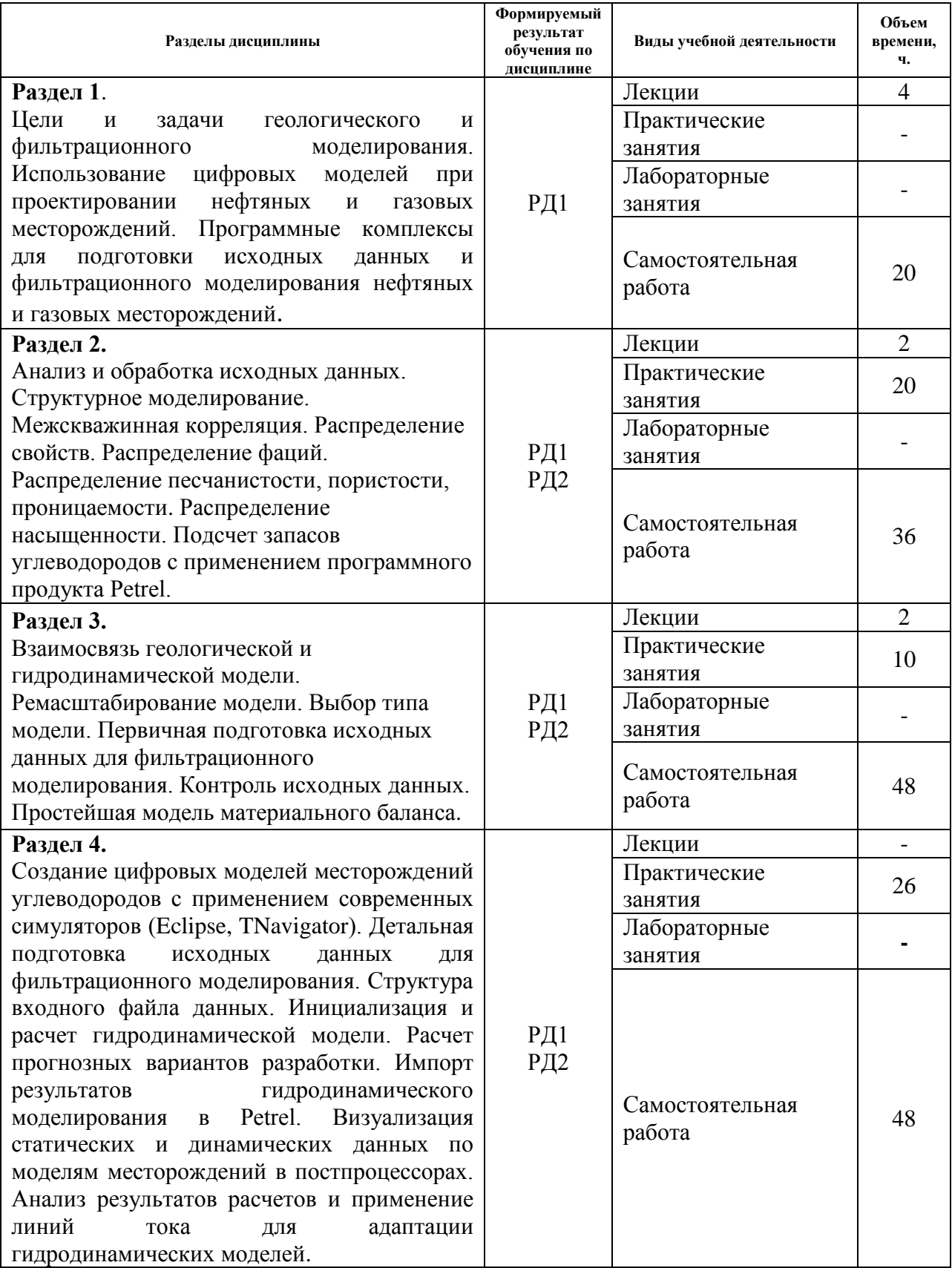

Содержание разделов дисциплины:

**Раздел 1. Цели и задачи геологического и фильтрационного моделирования. Использование цифровых моделей при проектировании нефтяных и газовых месторождений. Программные комплексы для подготовки исходных данных и фильтрационного моделирования нефтяных и газовых месторождений.**

Понимание геологического и гидродинамического моделирования как одного из основных инструментов при планировании и оптимизации разработки месторождений нефти и газа. Обзор современного ПО для геологического и гидродинамического моделирования

### **Темы лекций:**

- 1 Цели и задачи освоения дисциплины «Гидродинамическое моделирование нефтяных и газовых месторождений»
- 2 Основные программные комплексы, используемые для геологического и гидродинамического моделирования

**Раздел 2. Анализ и обработка исходных данных. Структурное моделирование. Межскважинная корреляция. Распределение свойств. Распределение фаций. Распределение песчанистости, пористости, проницаемости. Распределение насыщенности. Подсчет запасов углеводородов с применением программного продукта Petrel.**

Понятие концептуальной модели, вопросы, возникающие при межскважинной корреляции. Распределение свойств в геологической модели на основе информации по скважинам с использованием геостатистики. Анализ неопределенностей при построении геологической модели.

#### **Темы лекций:**

3 Подготовка и анализ необходимых данных для построения геологической модели

## **Темы практических занятий:**

- 1 Структурное моделирование. Выбор сетки для построения модели
- 2 Межскважинная корреляция.
- 3 Масштабирование каротажных кривых на сетку.
- 4 Основы расчета вариограмм
- 5 Распределение свойств (песчанистости, пористости, проницаемости).
- 6 Распределение свойств (песчанистости, пористости, проницаемости).
- 7 Расчет J-функции
- 8 Расчет J-функции
- 9 Распределение насыщенности.
- 10 Подсчет запасов геологической модели

**Раздел 3. Взаимосвязь геологической и гидродинамической модели. Ремасштабирование модели. Выбор типа модели. Первичная подготовка**  **исходных данных для фильтрационного моделирования. Контроль исходных данных. Простейшая модель материального баланса.**

Переход от геологической к гидродинамической модели, необходимые для него данные. Простейшая гидродинамическая модель материального баланса, цели ее построения.

## **Темы лекций:**

4 Необходимые данные для построения гидродинамической модели.

#### **Темы практических занятий:**

- 11 Понятие апскелинга. Ремасштабирование геологической модели.
- 12 ОФП. Понятие двухфазного апскелинга.
- 13 Подготовка данных по PVT-свойствам флюидов.
- 14 Понятие материального баланса
- 15 Подсчет запасов на основе модели материального баланса

**Раздел 4. Создание цифровых моделей месторождений углеводородов с применением современных симуляторов (Eclipse). Детальная подготовка исходных данных для фильтрационного моделирования. Структура входного файла данных. Инициализация и расчет гидродинамической модели. Расчет прогнозных вариантов разработки. Импорт результатов гидродинамического моделирования в Petrel. Визуализация статических и динамических данных по моделям месторождений в постпроцессорах. Анализ результатов расчетов и применение линий тока для адаптации гидродинамических моделей.**

Сборка гидродинамической модели, ее адаптация на исторические данные по работе скважин. Проектирование дальнейшей разработки месторождения с использованием адаптированной гидродинамической модели.

#### **Темы практических занятий:**

- 16 Фильтрационное моделирование с использованием реальных геологических структур и петрофизических свойств.
- 17 Фильтрационное моделирование с использованием реальных геологических структур и петрофизических свойств.
- 18 Структура файла исходных данных для ECLIPSE и TNavigator.
- 19 Задание секции RUNSPEC. Выбор геометрии модели.
- 20 Описание секции свойств флюидов Props
- 21 Задание регионов в модели, начальных условий. Задание выходных данных
- 22 Секция выходных данных и техрежимов скважин. Моделирование наклоннонаправленных, горизонтальных, многозабойных скважин в Eclipse
- 23 Управление режимами работы скважин и ГТМ.
- 24 Адаптация гидродинамической модели.
- 25 Адаптация гидродинамической модели.
- 26 Адаптация гидродинамической модели.
- 27 Расчет прогнозных вариантов с помощью адаптированной фильтрационной модели
- 28 Расчет прогнозных вариантов с помощью адаптированной фильтрационной модели

#### **Тематика курсовых проектов:**

1. Создание синтетической гидродинамической модели. Расчет прогнозных сценариев разработки.

Разные исходные данные – по количеству студентов в группе.

Варианты разработки типовые, определяются преподавателем при выдаче задания.

2. Виды целевой функции и ее влияние на процесс автоматической адаптации

3. Оптимизационные алгоритмы, описание работы и применение при адаптации ГДМ

### **5. Организация самостоятельной работы студентов**

Самостоятельная работа студентов при изучении дисциплины (модуля) предусмотрена в следующих видах и формах:

- Работа с лекционным материалом, поиск и обзор литературы и электронных источников информации по индивидуально заданной проблеме курса;
- Изучение тем, вынесенных на самостоятельную проработку;
- Поиск, анализ, структурирование и презентация информации;
- Анализ научных публикаций по заранее определенной преподавателем теме;
- подготовка к практическим занятиям
- Подготовка к оценивающим мероприятиям.

### **6. Учебно-методическое и информационное обеспечение дисциплины**

#### **6.1. Учебно-методическое обеспечение**

1. Баранов, Виталий Евгеньевич. Прикладное моделирование пласта: учебное пособие [Электронный ресурс] / В. Е. Баранов, С. Х. Куреленков, Л. В. Воробьева; Национальный исследовательский Томский политехнический университет (ТПУ), Институт природных ресурсов (ИПР), Кафедра проектирования объектов нефтегазового комплекса (ПОНК). — 1 компьютерный файл (pdf; 5.3 MB). — Томск: Изд-во ТПУ, 2012. — Заглавие с титульного экрана. — Доступ из корпоративной сети ТПУ. — Системные требования: Adobe Reader..

Схема доступа:<http://www.lib.tpu.ru/fulltext2/m/2013/m090.pdf>

2. Галкин, Владислав Михайлович. Численная гидродинамическая модель пласта: практикум [Электронный ресурс] / В. М. Галкин; Томский политехнический университет (ТПУ), Учебный центр физического моделирования разработки нефтяных и газовых месторождений. — 1 компьютерный файл (pdf; 603 KB). — Томск: Изд-во ТПУ, 2008. — Заглавие с титульного экрана. — Электронная версия печатной публикации. — Прил.: программа на языке VBA для Excel 2003. — Свободный доступ из сети Интернет. — Системные требования: Adobe Reader..

Схема доступа:<http://www.lib.tpu.ru/fulltext/m/2010/m01.pdf>(контент) Схема доступа:<http://www.lib.tpu.ru/fulltext/m/2008/oil01.xls>(контент)

## **6.2. Информационное и программное обеспечение**

Internet-ресурсы (в т.ч. в среде LMS MOODLE и др. образовательные и библиотечные ресурсы):

Информационно-справочных система «Кодекс» - <http://kodeks.lib.tpu.ru/> Научно-электронная библиотека eLIBRARY.RU - <https://elibrary.ru/defaultx.asp>

Электронно-библиотечная система «Консультант студента»<http://www.studentlibrary.ru/> Электронно-библиотечная система «Лань» - <https://e.lanbook.com/> Электронно-библиотечная система «Юрайт» - <https://urait.ru/> Электронно-библиотечная система «ZNANIUM.COM» - <https://new.znanium.com/> Журнал «Нефтяное хозяйство» – [www.oil-industry.ru](http://www.oil-industry.ru/) Журнал «Нефтегазовое дело» – <http://www.ngdelo.ru/>

Лицензионное программное обеспечение (в соответствии с **Перечнем лицензионного программного обеспечения ТПУ)**:

- 1. Document Foundation LibreOffice;
- 2. Microsoft Office 2007 Standard Russian Academic;
- 3. Schlumberger Eclipse 2019 Academic Floating;
- 4. Schlumberger Petrel 2019 Academic Floating;
- 5. Cisco Webex Meetings;

## **7. Особые требования к материально-техническому обеспечению дисциплины**

В учебном процессе используется следующее лабораторное оборудование для практических и лабораторных занятий:

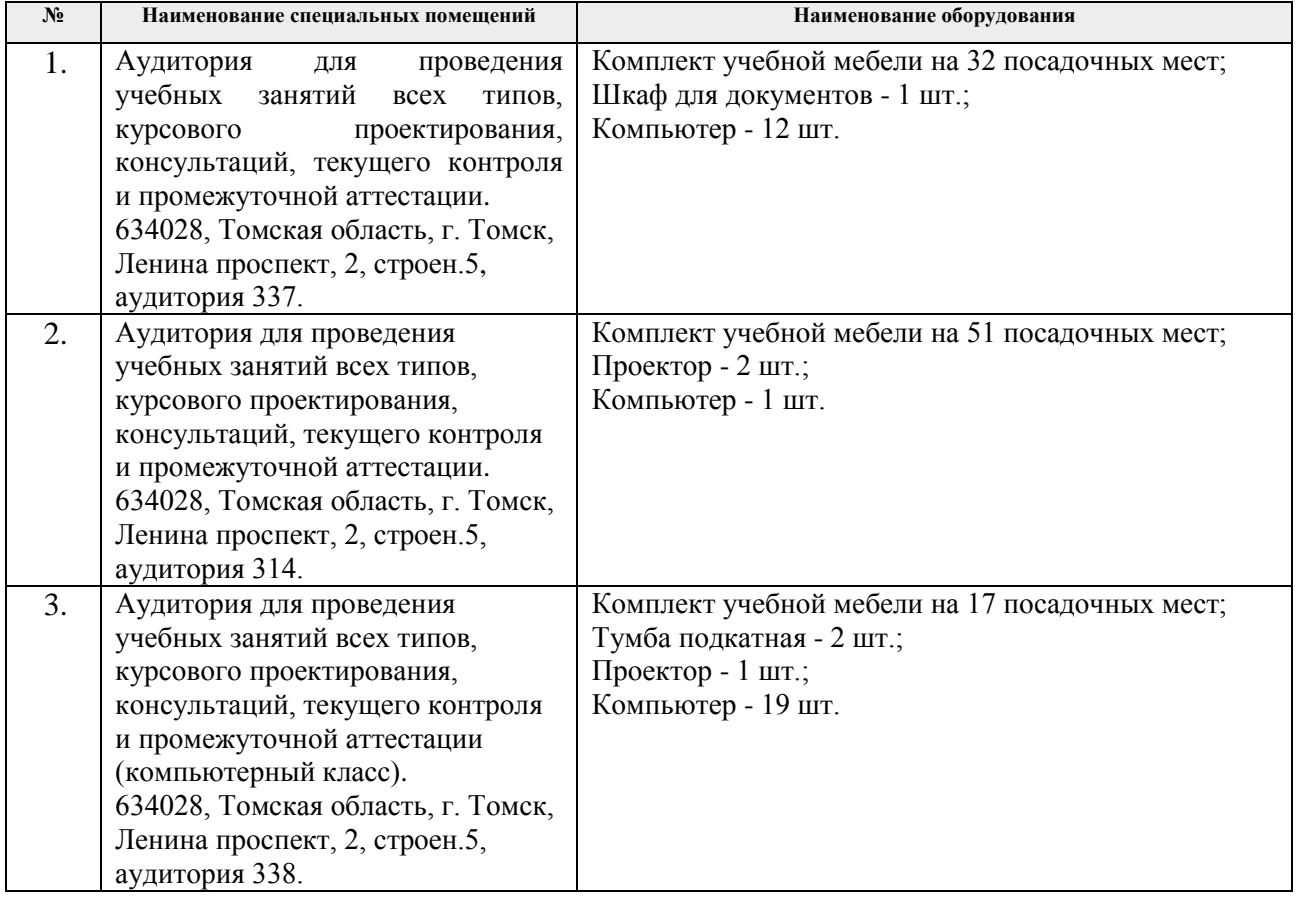

Рабочая программа составлена на основе Общей характеристики образовательной программы по направлению 21.04.01 «Нефтегазовое дело», профиль «Разработка и эксплуатация нефтяных и газовых месторождений» (приема 2020 г., очная форма обучения).

Разработчик:

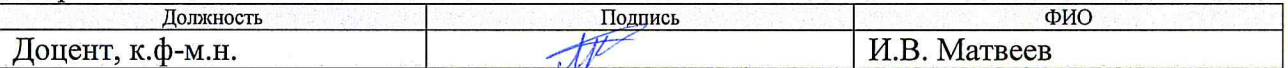

Программа одобрена на заседании Отделения нефтегазового дела (протокол от «26» июня 2020 г. №25).

И. о. заведующего кафедрой-руководителя отделения на правах кафедры ОНД д.г-м.н, профессор

/И.А. Мельник/ подпись

# **Лист изменений рабочей программы дисциплины:**

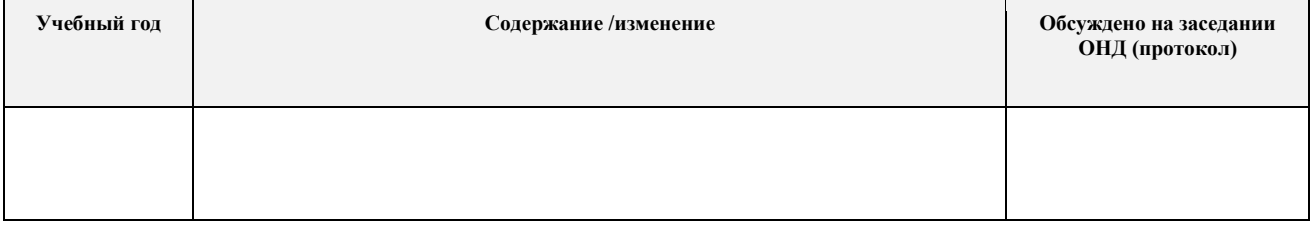